### e cnam

## Conservatoire national des arts et métiers

# STA115 - Outils informatiques de la statistique

## Présentation

### Prérequis

-Les auditeurs devront avoir des connaissances de base en statistique (au moins une bonne connaissance des statistiques descriptives).

Les inscriptions au cours en présentiel seront limitées aux 20 premiers auditeurs qui auront réglé leur inscription.

Pour la préparation à la certification SAS "base programming" une nouvelle UE STA216 est ouverte depuis 2014-2015.

## Objectifs pédagogiques

Maîtriser les outils informatiques pour pouvoir effectuer le traitement et l'analyse statistique des données.

## Compétences

Pratique autonome et avancée de la programmation avec les logiciels SAS et R pour Sabine Glodkowski mener à bien une étude statistique.

## Programme

Contenu

#### **Langage R**

- Les bases du langage, typologie et propriétés des objets en R
- Les données : lecture, manipulation, importation et exportation
- Analyse exploratoire des données avec les outils graphiques
- Les analyses statistiques
	- Ecriture de fonctions

#### **SAS**

- Langage SAS de base : gestion des données (étape DATA),
	- procédures usuelles (étape PROC)
- SAS SQL : gestion des données
- SAS IML : langage matriciel
- Langage macro : écriture de macro-programmes
- SAS Graph : réalisation de graphiques, cartographie élémentaire

#### **ETUD DE CAS**

Il s'agit d'analyser et interpréter les résultats obtenus suite à l'utilisation de fonctions R et procédures SAS sur un jeu de données.

## Description des modalités de validation

Projet consistant à programmer un algorithme donné ou à effectuer une analyse statistique de données.

### Bibliographie

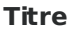

Auteur(s)

Valide le 19-02-2019

#### **Code : STA115**

9 crédits

**Responsabilité nationale :** EPN06 - Mathématique et statistique / N'deye NIANG-KEITA

**Contact national :** EPN06 Mathématiques et statistiques 2 rue conté Accès 35 3 ème étage porte 19 75003 Paris

formation.maths@cnam.fr

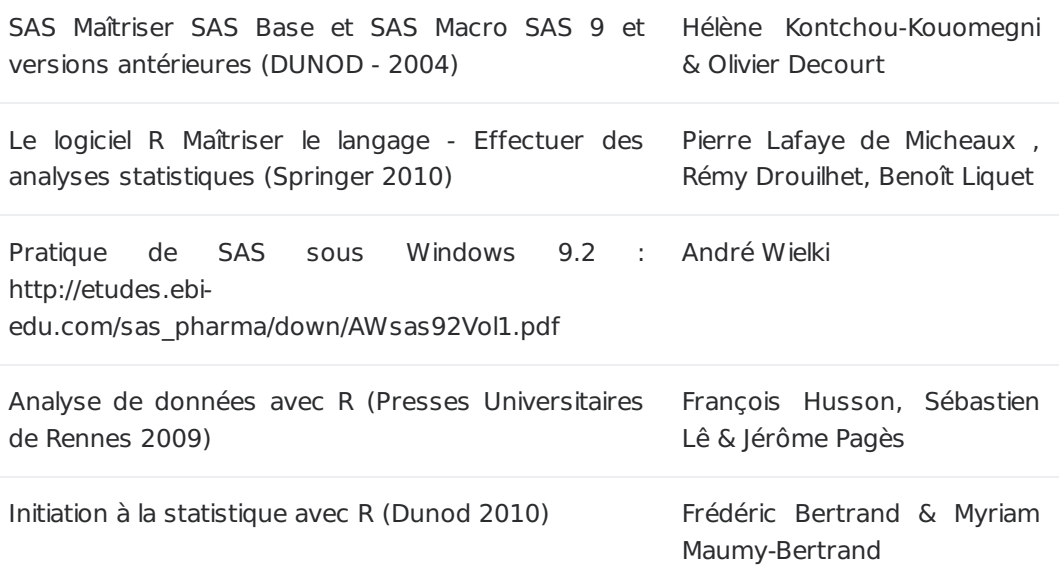